Управление по образованию и работе с молодежью администрации Шимановского района Муниципальное бюджетное общеобразовательное учреждение «Новогеоргиевская средняя общеобразовательная школа»

Принята на заседании педагогического совета от «22 » июня 2020 г Протокол № 14

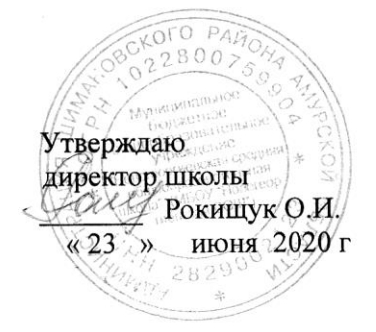

# ДОПОЛНИТЕЛЬНАЯ ОБЩЕОБРАЗОВАТЕЛЬНАЯ ОБШЕРАЗВИВАЮЩАЯ ПРОГРАММА « 3D моделирование »

Уровень программы: базовый Направленность: техническая Возраст обучающихся: 7-14 лет Срок реализации: 1 год

> Автор-составитель: Седых Светлана Викторовна, учитель технологии

Новогеоргиевка, 2020

# **Пояснительная записка**

Программа дополнительного образования детей «3D моделирование в программе 123D Design» разработана в соответствии с Федеральным Законом от 29.12.2012 №273-ФЗ «Об образовании в Российской Федерации» и Концепцией развития дополнительного образования детей, утвержденная Распоряжением Правительства Российской Федерации от 4 сентября 2014 г. № 1726-р.

**Новизна программы** заключается в том, что направленность занятий – сопряжение социализации и индивидуализации обучения по отношению к 3D-технологиям. Таким образом, освоенный инструментарий – моделирование выступает отдельным образовательным продуктом обучающихся, наряду с разработанными ими 3D моделями. Осознание и присвоение обучающимися данного типа продукции происходят с помощью рефлексивных заданий, включенных в содержание занятий.

**Актуальность программы.** Программа способствует расширению и интеграции межпредметных связей в процессе обучения, позволяет повысить уровень усвоения материала в области информатики, технологии. Будет способствовать развитию пространственного мышления обучающихся, что, в свою очередь, будет служить основой для дальнейшего изучения трёхмерных объектов в курсе геометрии, физики, черчения.

**Отличительными особенностями программы** является совокупное изучение всех доступных 3D-технологий, таких как 3D-моделирование, 3D-ручки, 3D-печать, 3D-рисование, а также обучение рациональному использованию изученных технологий для достижения необходимого результата. В структуру программы входят 3 образовательных блока: теория, практика и проектная деятельность. Все образовательные блоки предусматривают не только усвоение теоретических знаний, но и формирование деятельностно-практического опыта. Практические задания способствуют развитию у детей творческих способностей, умения создавать собственные авторские модели.

Возраст детей, участвующих в реализации программы составляет 8 - 14 лет.

Материал курса излагается с учетом возрастных особенностей учащихся и уровня их знаний. Занятия построены как система тщательно подобранных упражнений и заданий, ориентированных на межпредметные связи.

**Объём программы** – 84 часа, 12 часов в месяц.

**Формы организации образовательного процесса**. Форма занятий – фронтальные, индивидуальные, групповые.

**Форма контроля** – практические работы.

Срок освоения дополнительной общеобразовательной общеразвивающей программы – 1 год.

**Режим занятий:** Занятия проводятся 1 – 2 раза в неделю. Количество детей в группе – 8-10 человек.

# **Цели и задачи программы**

**Цель программы** – реализация способностей и интересов подростка в области компьютерной 3D -графики и объемного проектирования.

#### **Задачи программы:**

*образовательные:*

освоить создание сложных трехмерных объектов;

 получить навык работы с текстурами и материалами для максимальной реалистичности, используя движок Cycles Blender;

 получить начальные сведения о процессе анимации трехмерных моделей, используя Armature;

получить навык трехмерной печати.

*развивающие:*

развивать логическое мышление и пространственное воображение;

развивать внимание и умение концентрироваться;

 развивать умение планировать и предугадывать возможные нестандартные ситуации;

развивать фантазию через создание сценарных планов;

*воспитательные:*

- воспитывать стремление к самообразованию;
- воспитывать чувство ответственности за свою работу;

 воспитывать доброжелательность по отношению к окружающим, чувство товарищества.

# **Содержание программы**

#### **Основы работы в программе** 123D Design**.**

Знакомство с программой 123D Design. 3D графика. Демонстрация возможностей, элементы интерфейса программы Blender. Структура окна программы. Панели инструментов. Основные операции с документами. Примитивы, работа с ними. Выравнивание и группировка объектов. Сохранение сцены. Внедрение в сцену объектов. Простая визуализация и сохранение растровой картинки.

*Учащиеся должны знать:* назначение программы123D Design, интерфейс, инструменты, их вид, опции, приемы их использования, основные операции с документами, основы обработки изображений.

*Учащиеся должны уметь:* использовать различные инструменты для создания, редактирования графических объектов, работать с палитрой, выполнять основные действия с документами (создание, открытие, сохранение и т.д.), работать с примитивами, делать необходимые настройки, соединять объекты, выполнять различные эффекты примитивов, выполнять монтаж изображений.

# **Простое моделирование.**

Добавление объектов. Режимы объектный и редактирования. Клонирование объектов. Экструдирование (выдавливание123D Design) в. Назначение и настройка модификаторов.

Добавление материала. Свойства материала. Текстуры в123D Design.

*Учащиеся должны знать*: правила работы с модификаторами, логическую операцию *Boolean*.

*Учащиеся должны уметь*: применять различные эффекты, создавать необходимые настройки этих инструментов.

#### **Основы моделирования.**

Режим редактирования. Сглаживание. Инструмент пропорционального редактирования. Выдавливание. Вращение. Кручение. Шум и инструмент деформации. Создание фаски. Инструмент децимации. Кривые и поверхности. Текст. Деформация объекта с помощью кривой. Создание поверхности.

*Учащиеся должны знать:* правила создания фаски

*Учащиеся должны уметь:* создавать и редактировать объекты при помощи инструментов деформации, вращения, кручения.

#### **Моделирование с помощью сплайнов.**

Основы создания сплайнов. Создание трёхмерных объектов на основе сплайнов. Модификатор Lathe. Пример использования "Шахматы". Модификатор Bevel. Пример использования "Шахматный конь". Материал "Шахматное поле". Самостоятельная работа "Шахматы". Универсальные встроенные механизмы рендеринга. Система частиц и их взаимодействие. Физика объектов. Настройка сплайновой модели, конвертирование её в полигональную модель для дальнейшего моделирования. Создание модели с помощью полигонального моделирования. Работа с полигонами, применение основных модификаторов.

*Учащиеся должны знать:* понятие сплайнов и полигонов, трёхмерный объект.

*Учащиеся должны уметь:* создавать и редактировать сплайны, оптимизировать, сохранять и внедрять. преобразовывать сплайны в полигоны.

#### **Анимация.**

Знакомство с модулем анимирования. Создание анимации. Кадры анимации, операции над кадрами (создание, удаление, копирование, перенос, создание промежуточных кадров). Сохранение и загрузка анимации. Практическая работа «Мяч». Практическая работа «Галактика». Создание проекта. Защита проекта. Подведение итогов.

*Учащиеся должны знать:* понятие анимации, кадра, алгоритм организации анимации.

*Учащиеся должны уметь:* создавать простейшую анимацию из кадров по алгоритму, оптимизировать, сохранять и загружать анимацию.

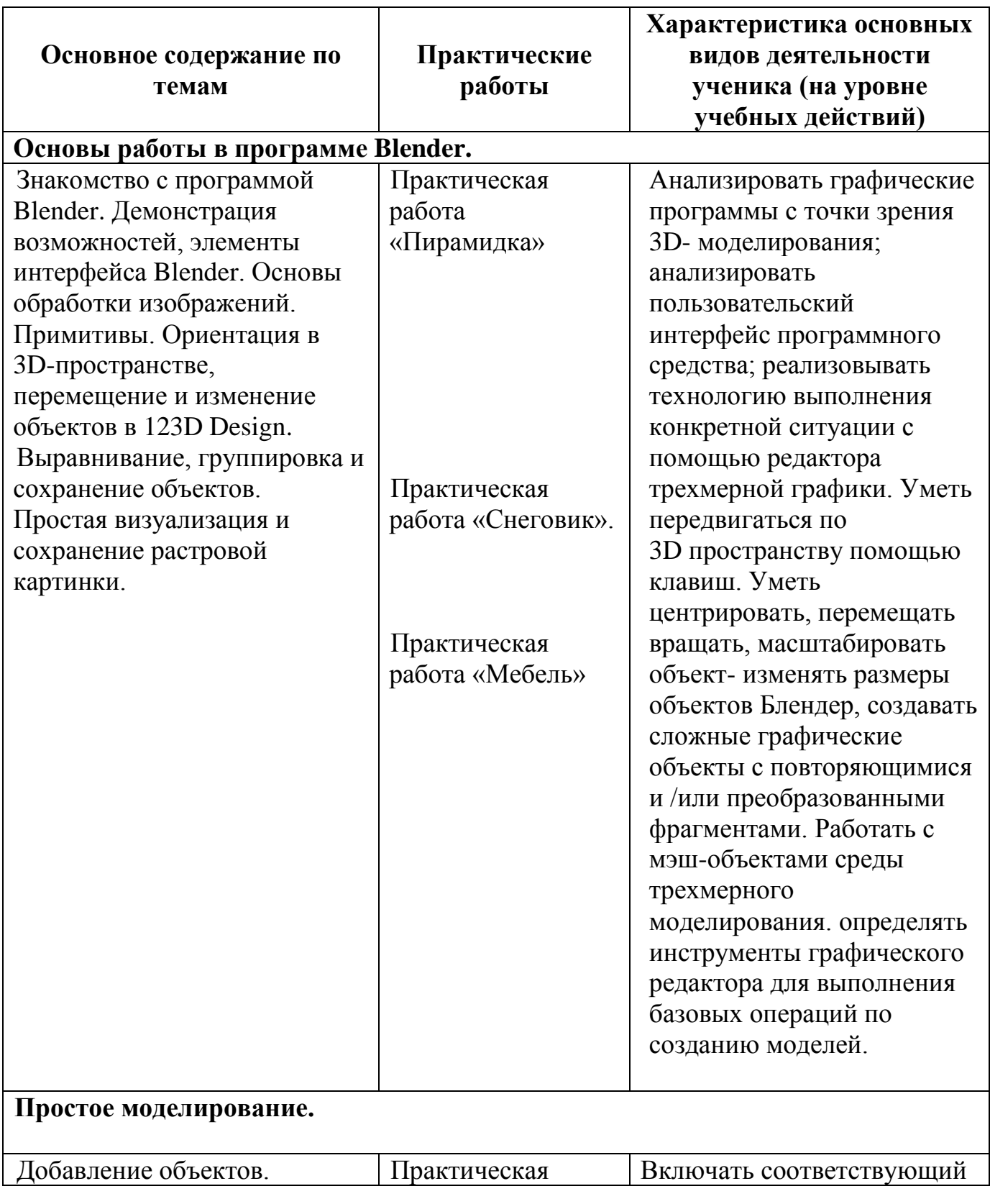

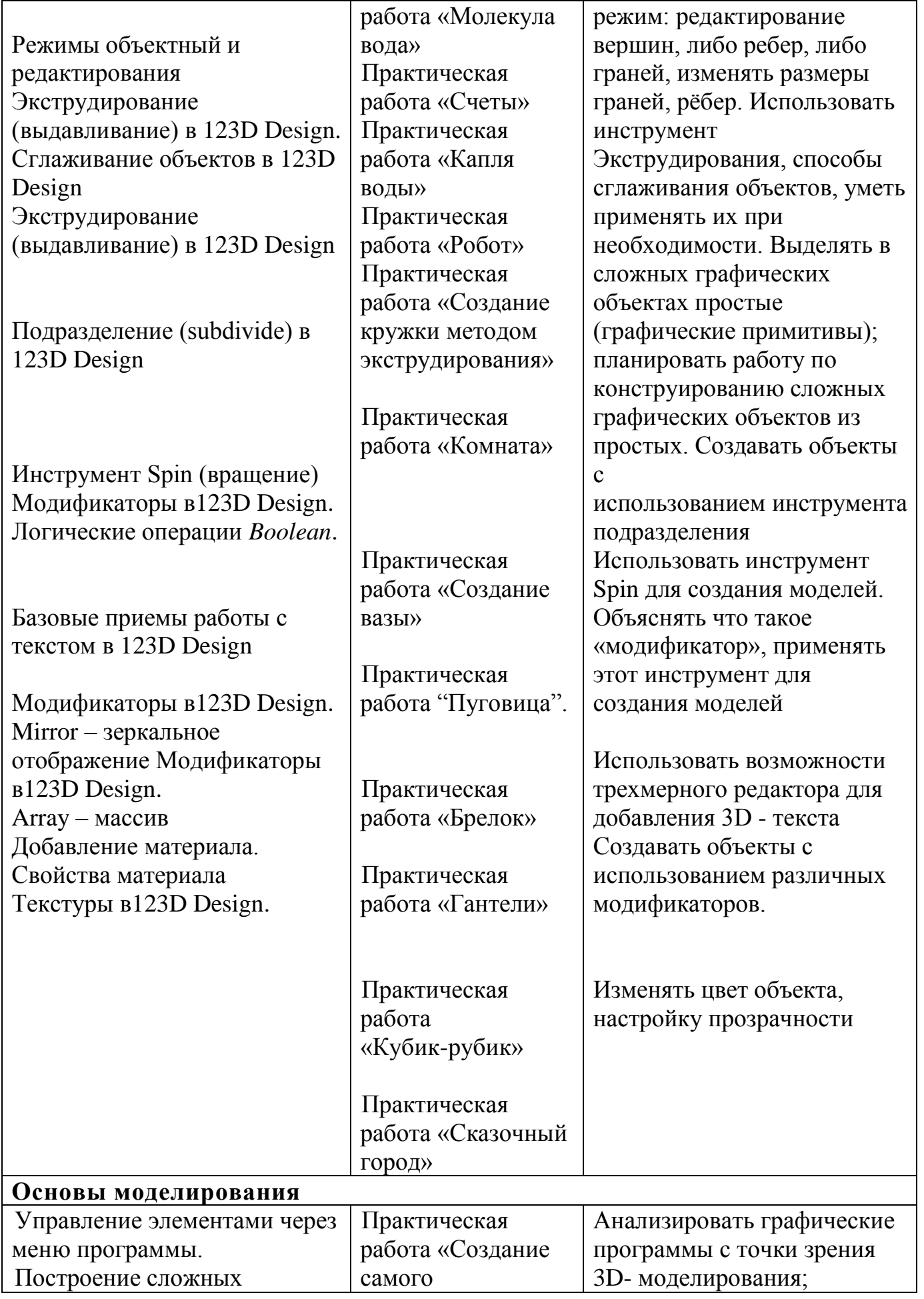

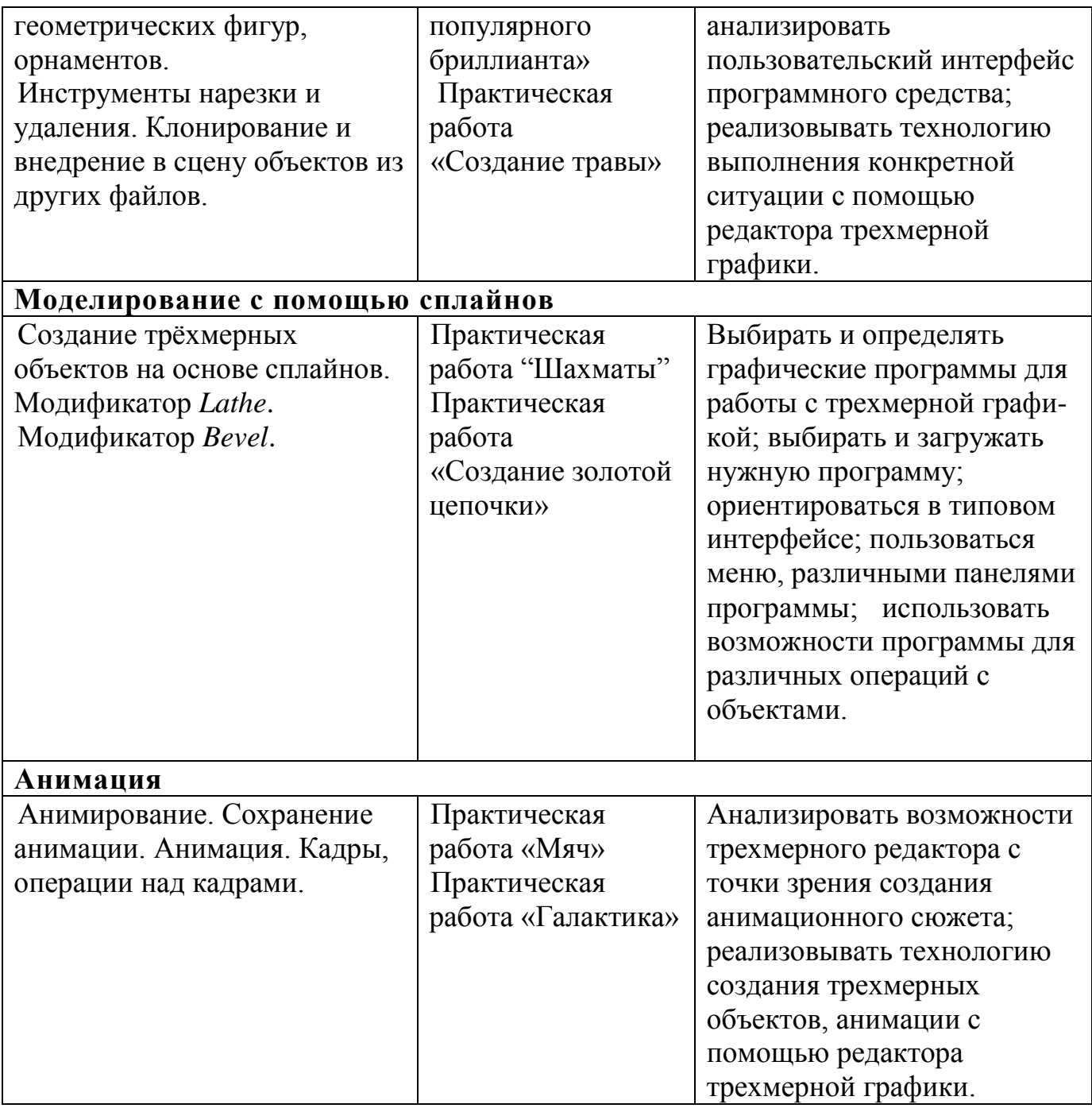

# **Календарно-тематическое планирование**

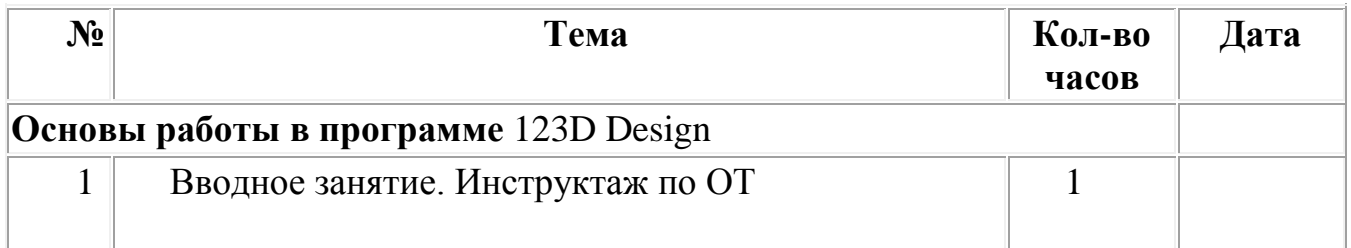

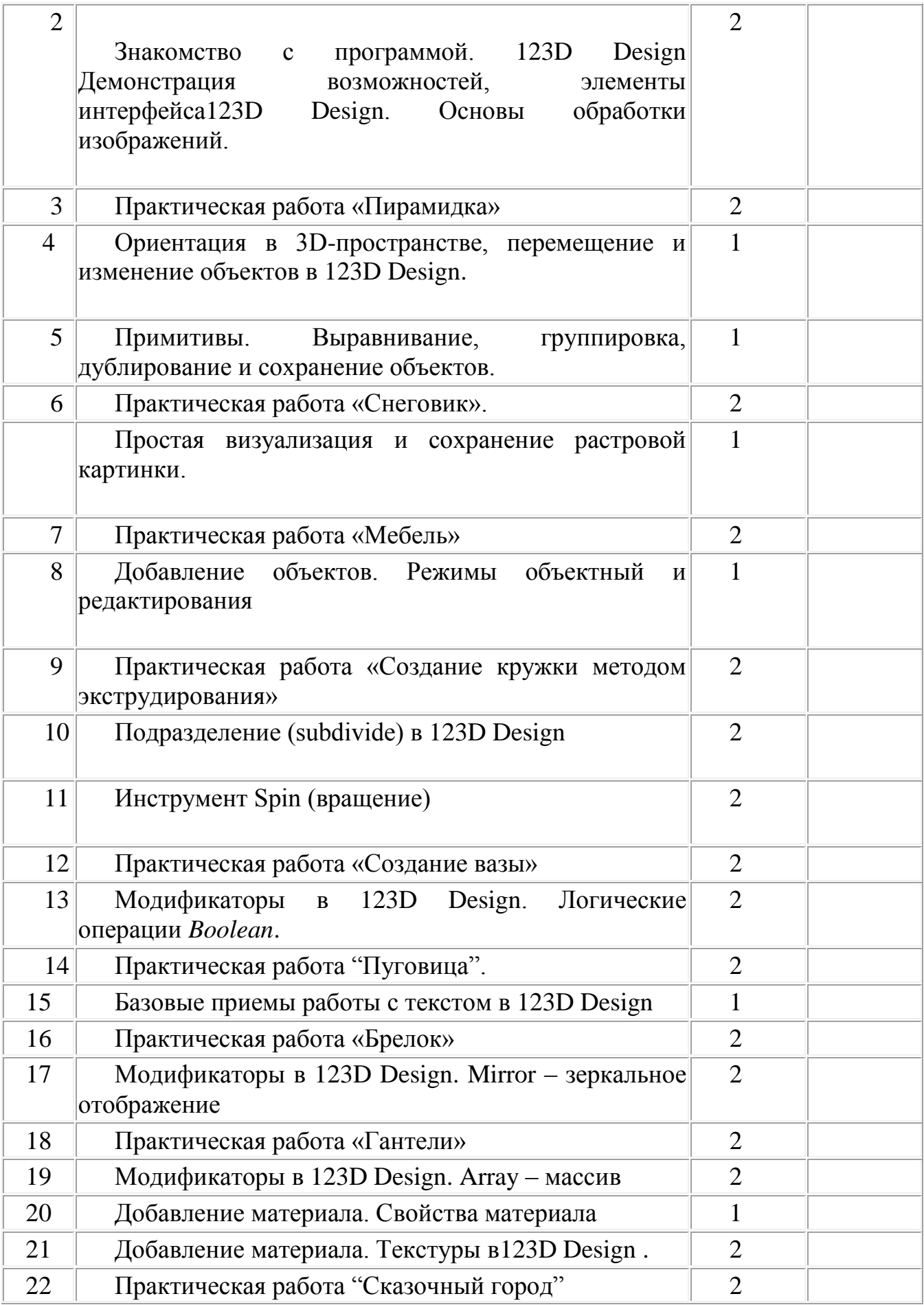

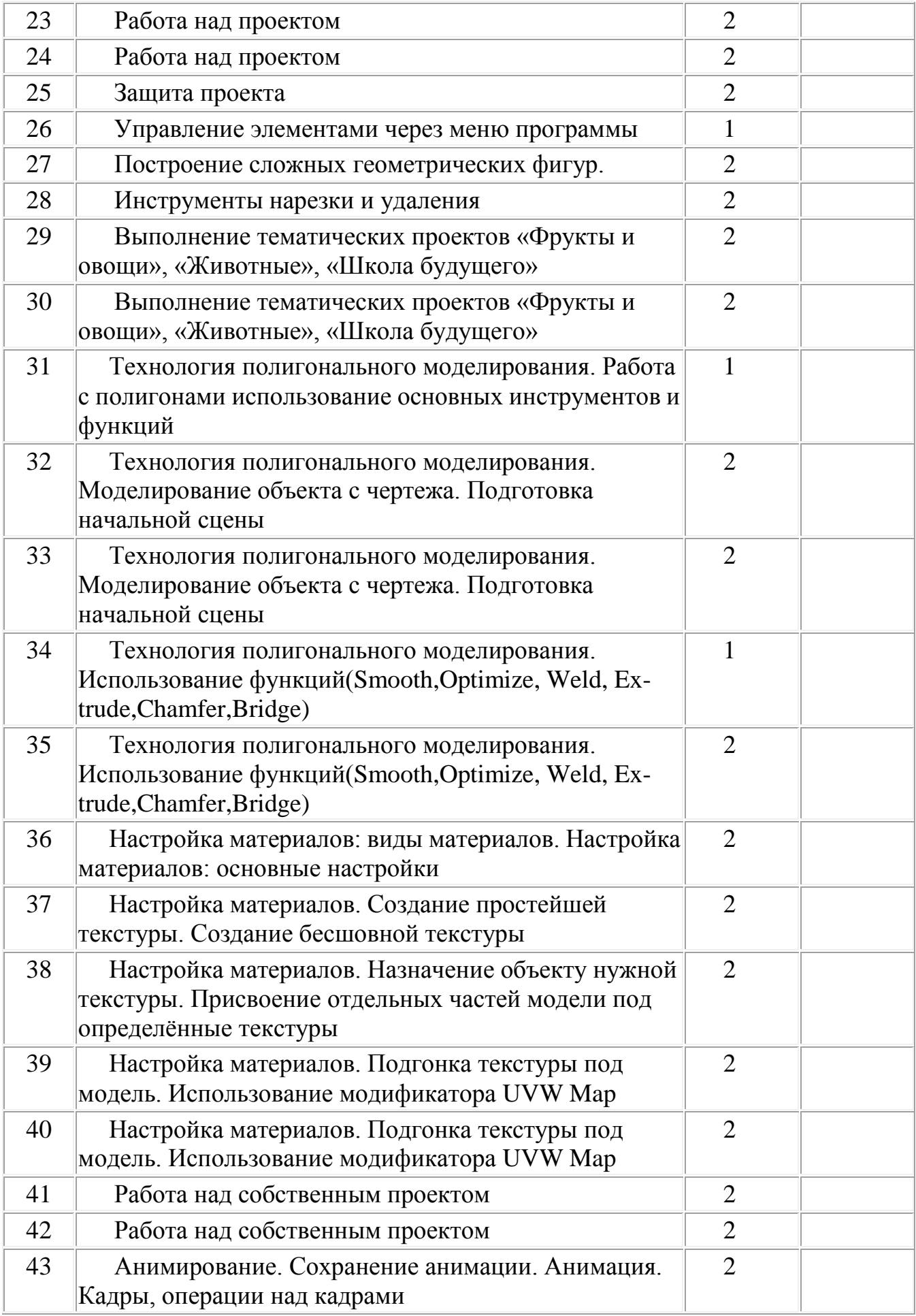

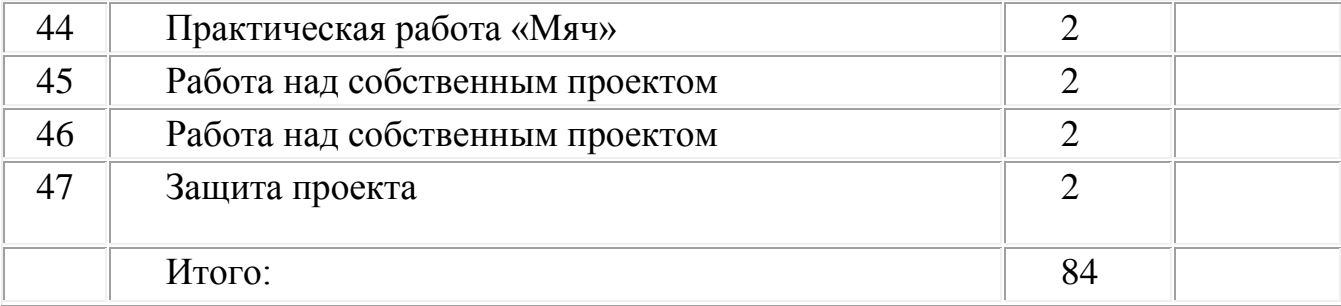

#### **Планируемые результаты**

В результате реализации программы у обучающихся будут сформированы:

Личностные результаты:

- Готовность и способность к самостоятельному обучению на основе учебно-познавательной мотивации, в том числе готовности к выбору направления профильного образования с учетом устойчивых познавательных интересов.

- Освоение материала курса как одного из инструментов информационных технологий в дальнейшей учёбе и повседневной жизни.

Метапредметные результаты:

- освоение способов решения проблем творческого характера в жизненных ситуациях;

- формирование умений ставить цель – создание творческой работы, планировать достижение этой цели, создавать наглядные динамические графические объекты в процессе работы;

- оценивание получающегося творческого продукта и соотнесение его с изначальным замыслом, выполнение по необходимости коррекции либо продукта, либо замысла.

- строить рассуждение от общих закономерностей к частным явлениям и от частных явлений к общим закономерностям, строить рассуждение на основе сравнения предметов и явлений, выделяя при этом общие признаки.

- формирование и развитие компетентности в области использования информационно-коммуникационных технологий;

- подготовка графических материалов для эффективного выступления.

Предметные результаты:

Кружок способствует достижению обучающимися предметных результатов учебного предмета «Информатика». Учащийся получит углубленные знания о возможностях построения трехмерных моделей. Научится самостоятельно создавать простые модели реальных объектов.

# **В результате проведенных занятий обучающийся должен уметь:**

- создавать, редактировать и оформлять чертежи на персональном компьютере;

- настраивать параметры программы;

- создавать и редактировать трехмерные модели, а также сборочные единицы на персональном компьютере;

- производить построение чертежей деталей по созданным трёхмерным моделям;

- осуществлять печать чертежей, моделей различных форматов.

# **В результате проведенных занятий обучающийся должен знать:**

- основные приемы работы с чертежом на персональном компьютере;

- стандарты оформления чертежей и конструкторской документации;

- назначение панелей инструментов программы, основные сервисные функции;

- настройки изменения формата, масштаба листа, добавления нового вида;

- принцип построения проекционных видов по изометрическим изображениям;

- основные способы построения трехмерных моделей;

- виды систем автоматизированного проектирования;

- настройки изменения отображения детали;

- способы построения сборочных единиц.

#### **Комплекс организационно-педагогических условий**

Кабинет, соответствующий санитарно-гигиеническим и противопожарным требованиям, оборудованный, столами, стульями, общим освещением, персональные компьютеры с процессором не ниже 2,0 Ггц и 512 Мб оперативной памяти, компьютерными программами: операционная система Widows, Компас-3D (Программное обеспечение КОМПАС-3D LT), программа 3D моделирования 123D Design , 3D принтер, 3D ручка.

# **Список литературы для учителя:**

1. Миронов Б.Г., Миронова Р.С., Пяткина Д.А., Пузиков А.А. Инженерная и компьютерная графика –М.: Высшая школа.

2. Некрасов А.В., Некрасова М.А. Первый проект от эскиза до презентации: учебное пособие. –Екатеринбург: Урал. Рабочий.

3. Новичихина Л.И.. Справочник по техническому черчению -Мн.: Книжный Дом, 2004.

4. Потемкин А.М. Трехмерное твердотельное моделирование. –М.: КомпьютерПресс.

5. Потемкин А.М. Инженерная графика.–ЛОРИ, 2000.–492.

# **Список литературы для ученика:**

1. Большаков В, Бочков А. «Основы 3D-моделирования. Изучаем работу в AutoCAD, КОМПАС-3D, 123D Design ,SolidWorks, Inventor».